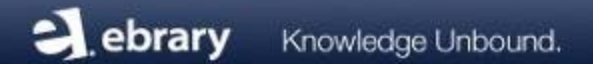

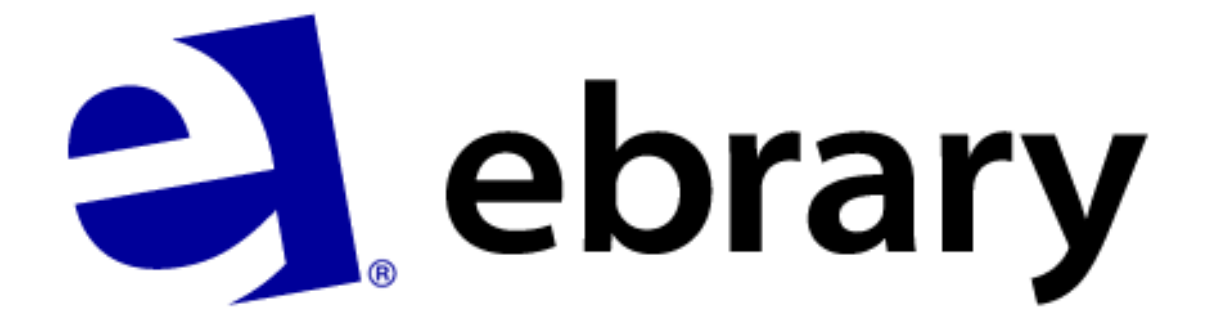

**ebrary app para iPhone e iPad**

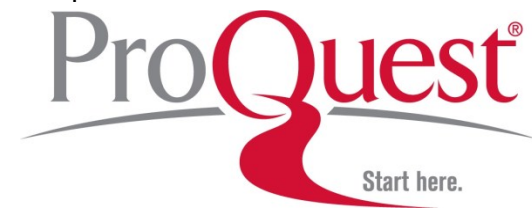

Uma empresa

# **Configuração inicial no navegador**

1. Acesse o seu site **ebrary** e crie uma conta Minha Estante (ou conecte-se usando seu login do Facebook)

# **Configuração no seu iPhone/iPad**

- 1. Instale o app da **ebrary** a partir da App Store
- 2. Faça o login com o nome de usuário e senha da sua conta **ebrary** (ou conecte-se usando seu login do Facebook)
- 3. Conecte-se à sua conta Adobe, ou crie uma nova conta, caso ainda não possua uma

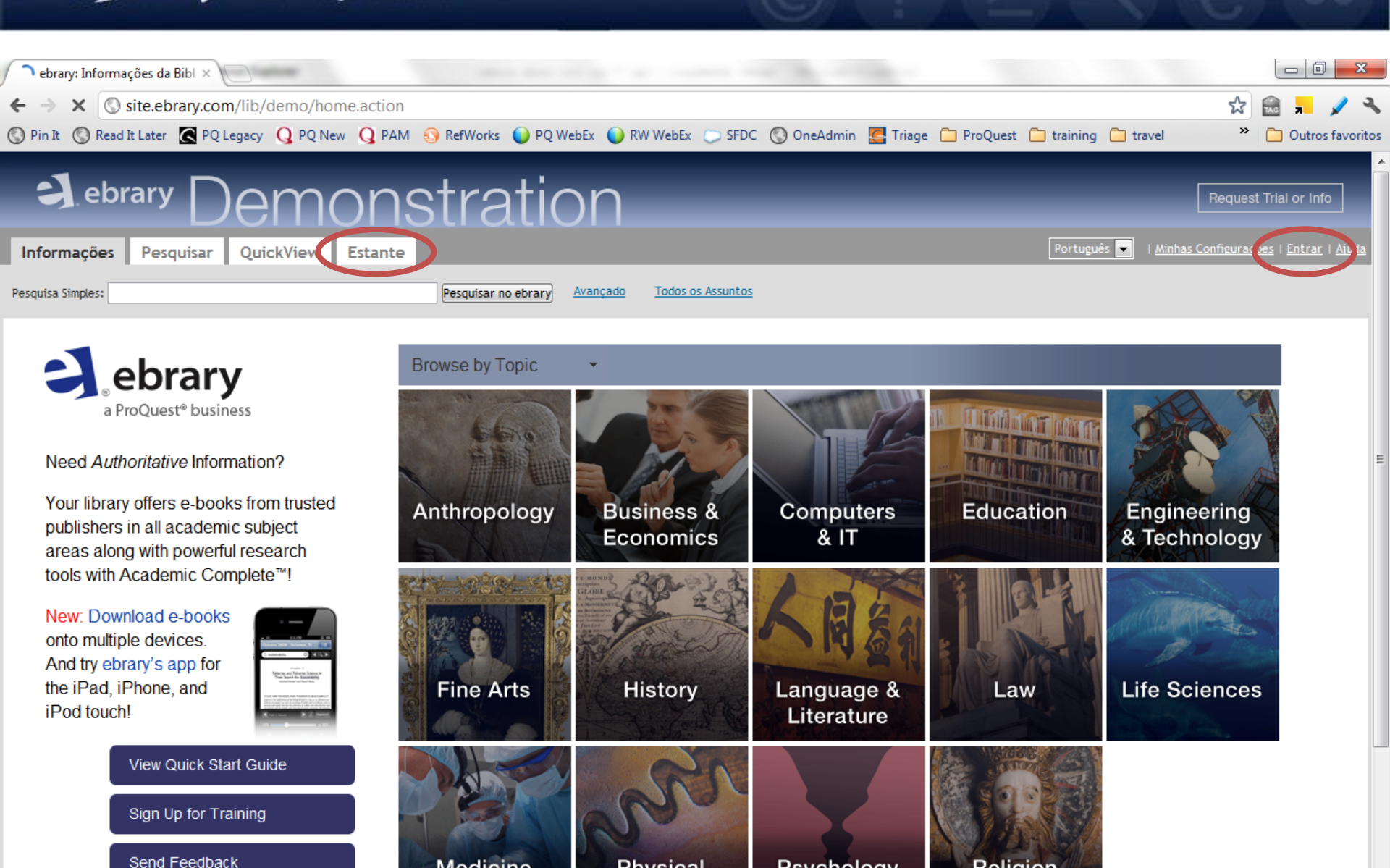

**Physical** 

Psychology

Religion

13:28

23/03/2012

PT 画 ▲ P () 著

**Medicine** 

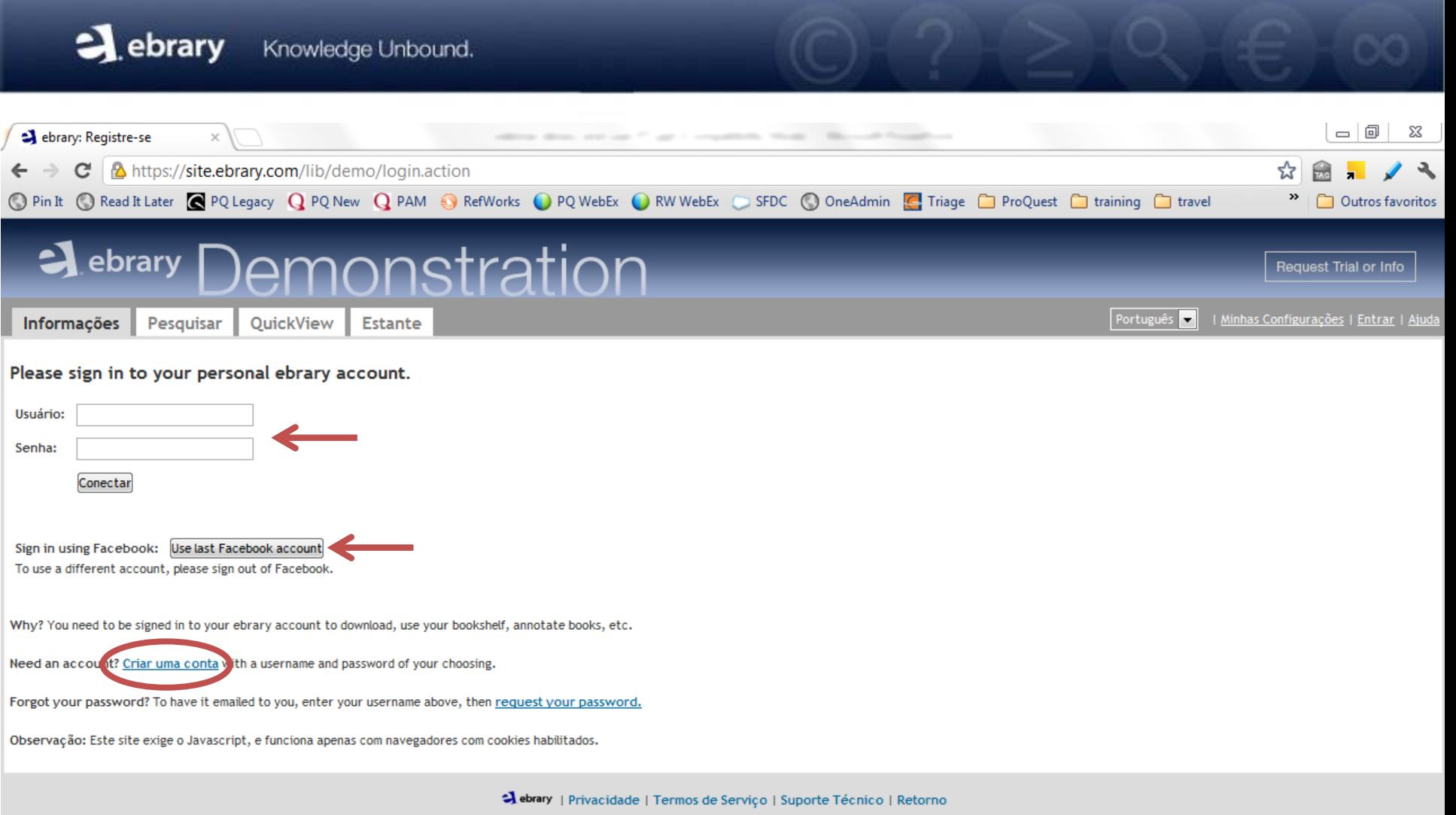

 $\bigcirc$  $\begin{array}{|c|c|c|c|}\hline \textbf{O} & \textbf{O} & \textbf{E} \end{array}$  $\theta$   $\bar{e}$ 

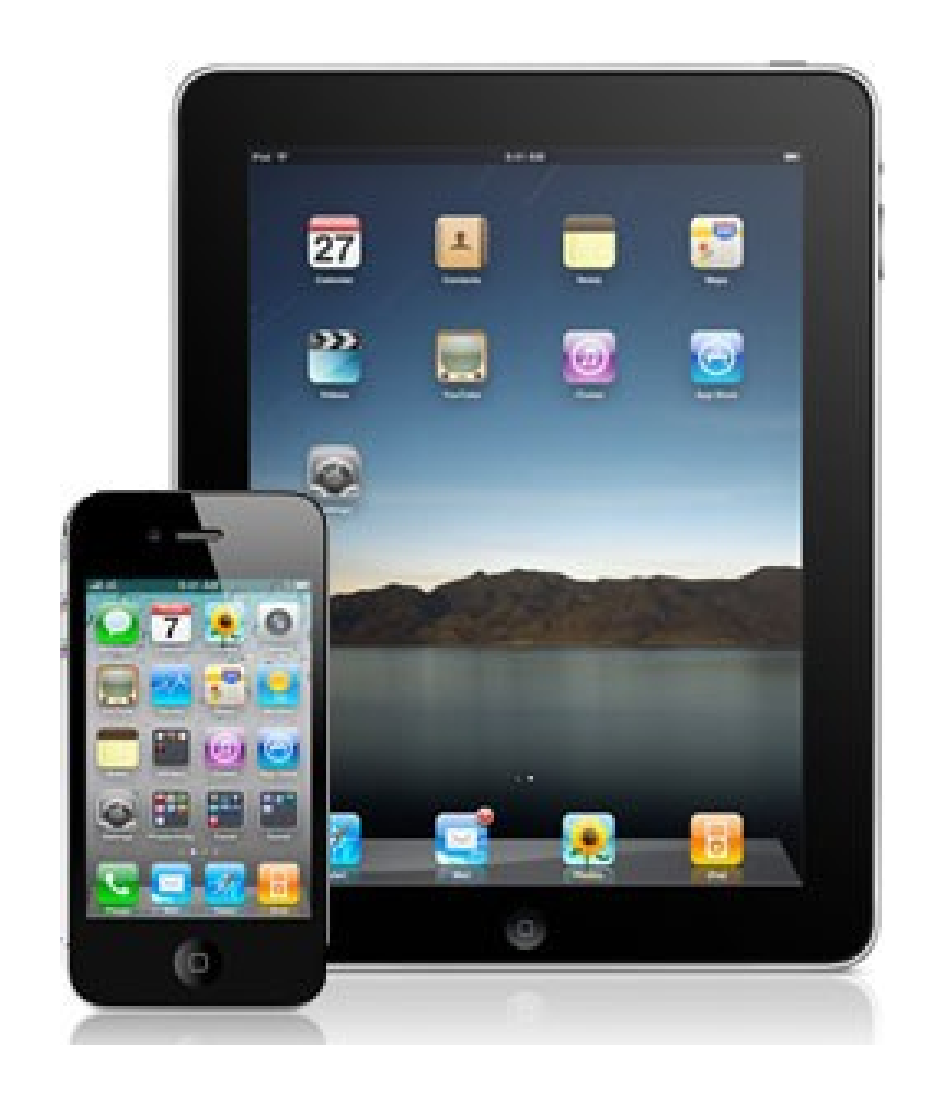

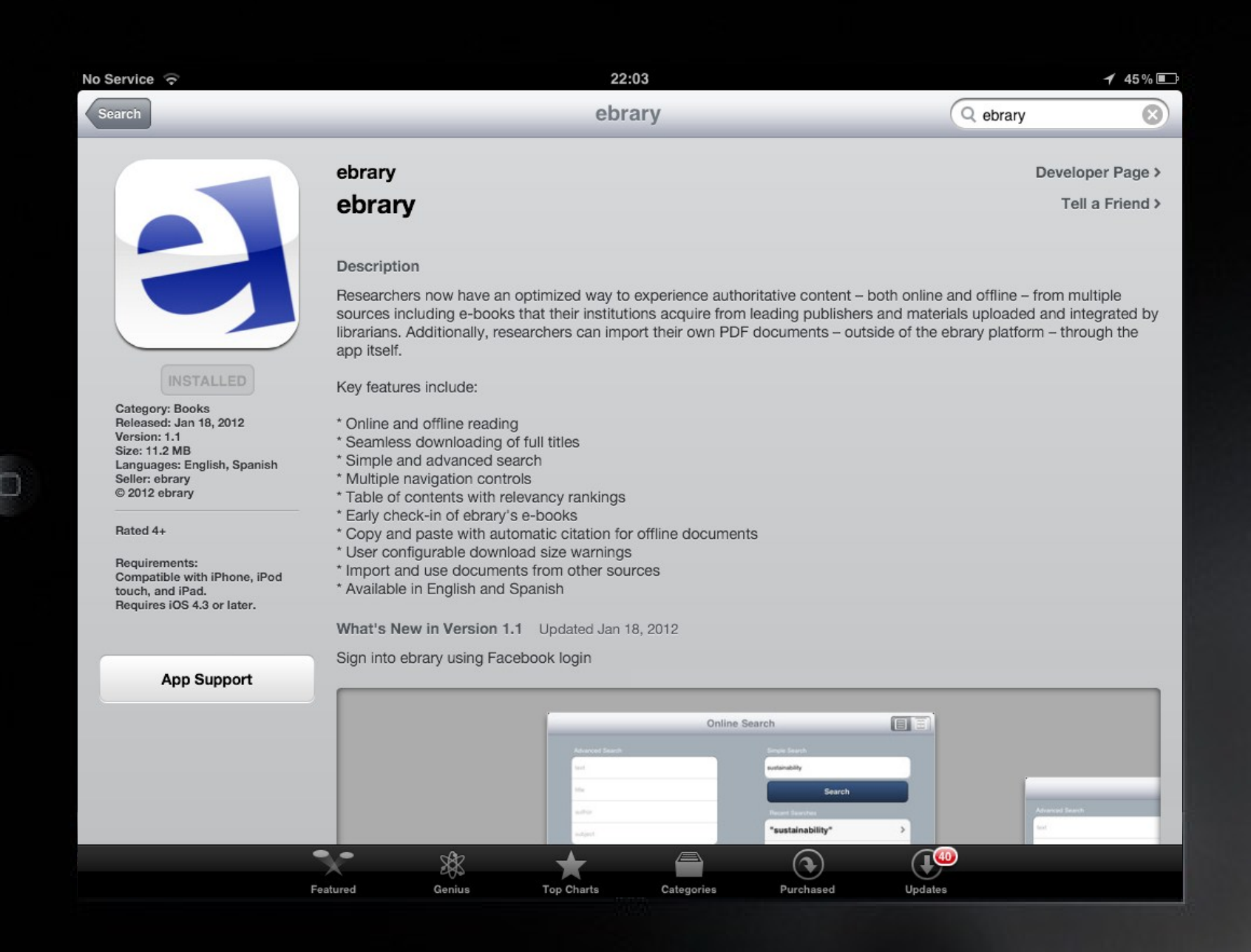

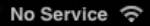

b

22:03

 $45\%$ 

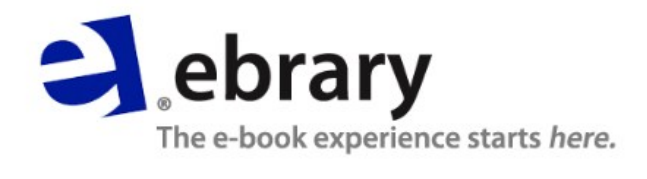

Please sign in with your ebrary account.

username

password

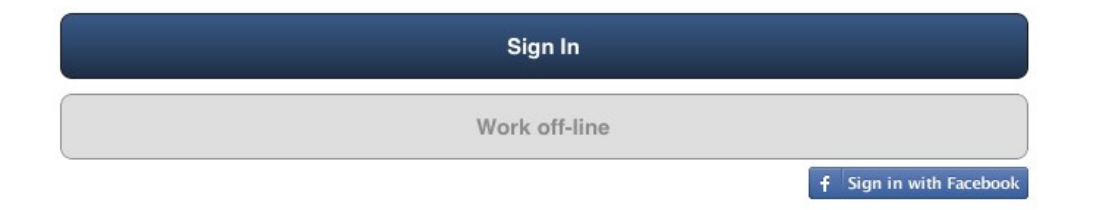

No Service 今

 $\overline{O}$ 

22:03

 $45\%$ 

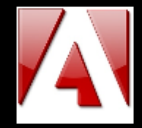

Enter your Adobe ID (Adobe Digital Editions account) or create one.

username password Authorize

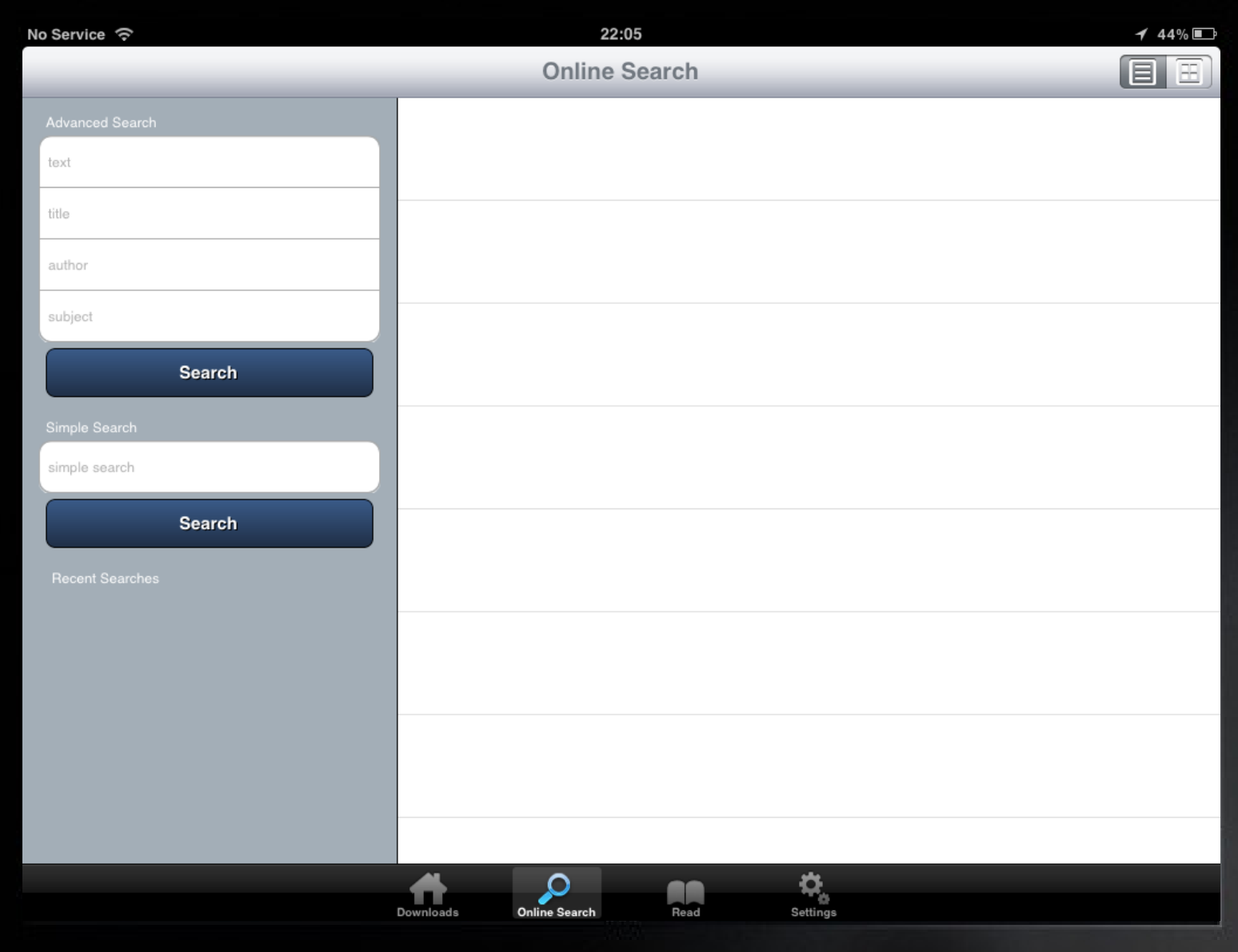

 $\boxed{\circ}$ 

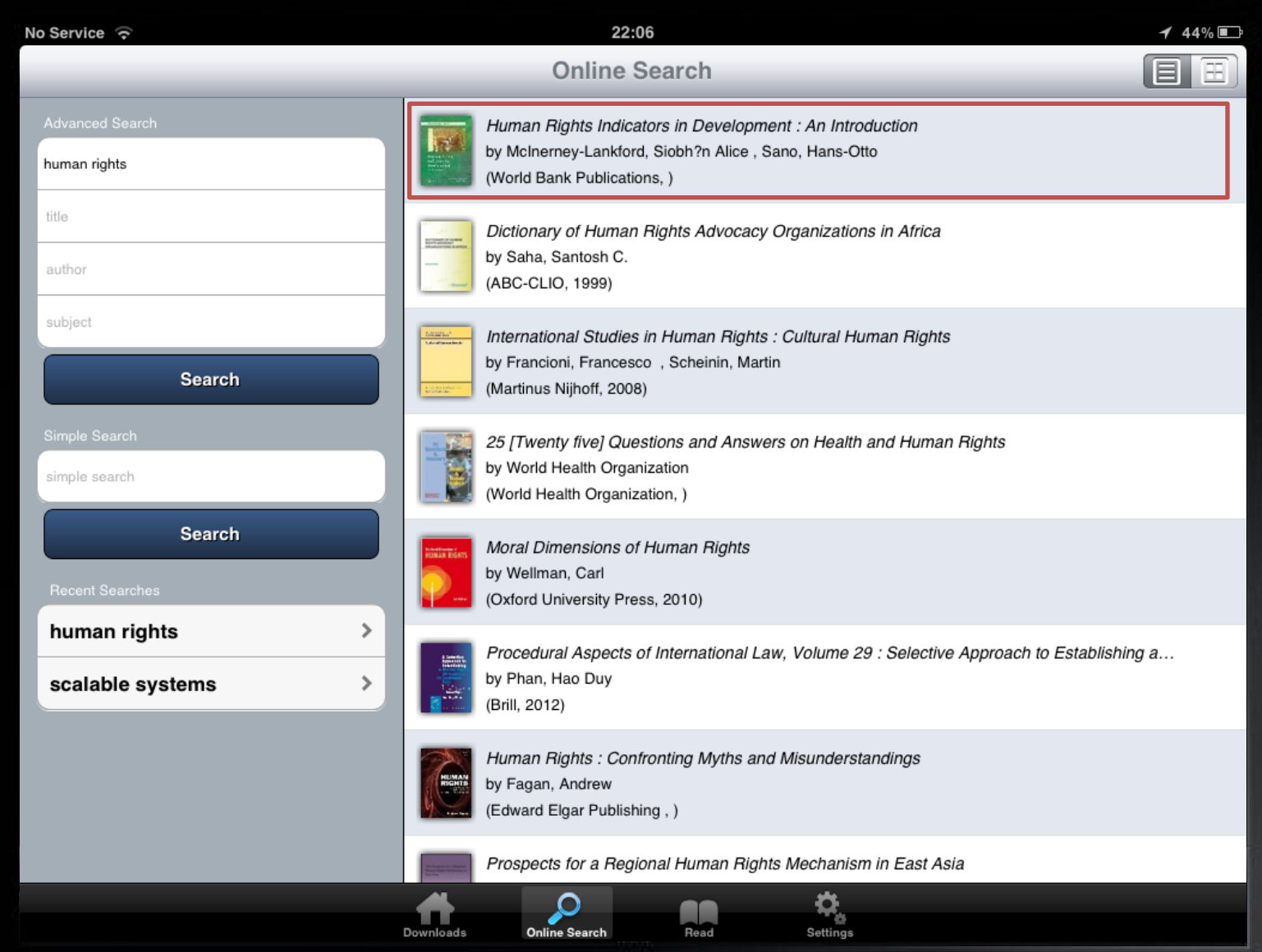

 $\bigcirc$ 

**Human Rights Indicators in** Development

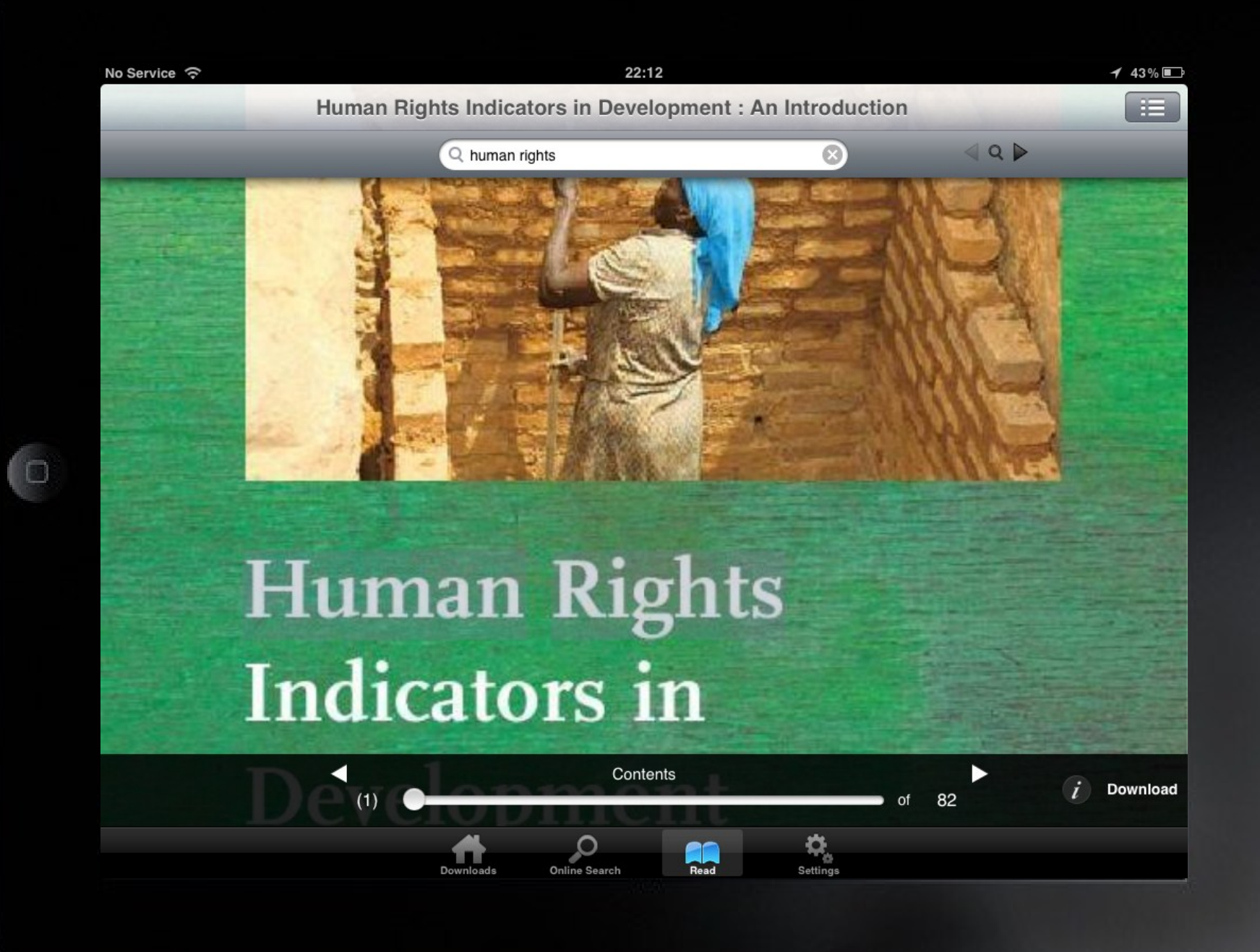

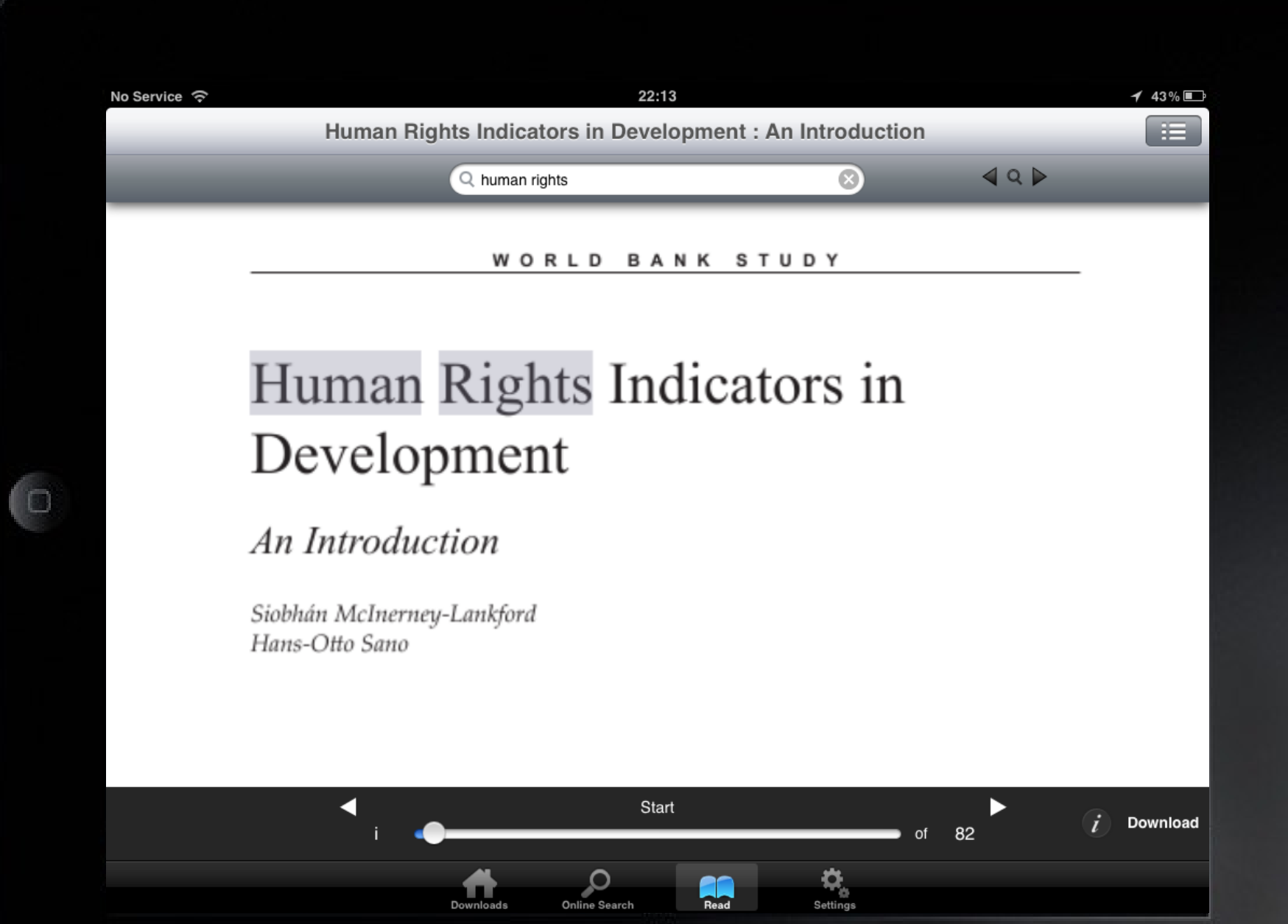

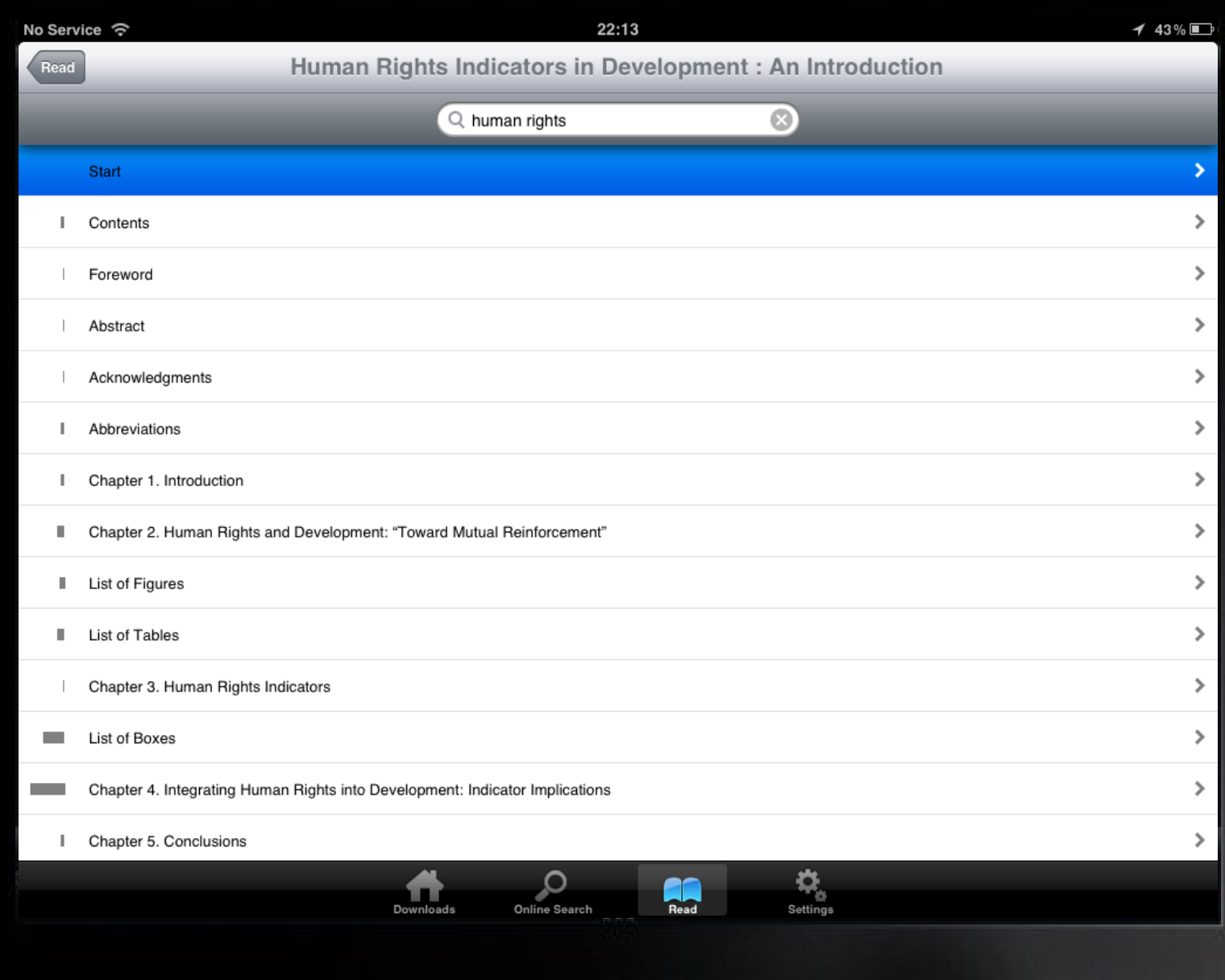

 $\overline{1}$ 

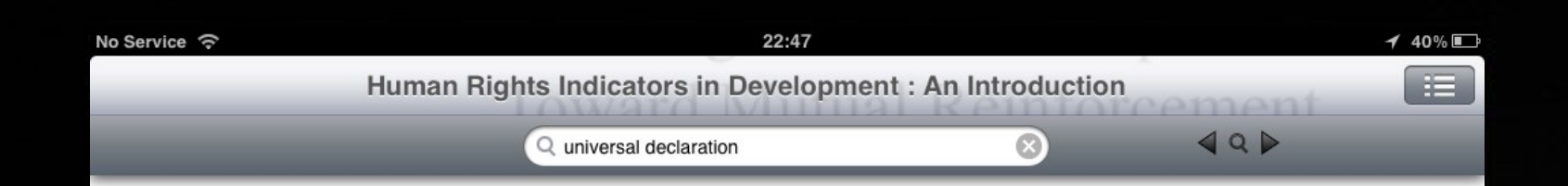

## Introduction

This chapter offers some perspectives about human rights and development to frame the ensuing discussion of their interrelationship and the role of human rights indicators. "Human Rights  $[\, \ldots \,]$  are literally the rights that one has because one is human."<sup>1</sup> A human right is "a universal moral right, something which all men everywhere, at all times ought to have, something of which no one may be deprived without a grave affront to justice, something which is owing to every human being simply because he is human."<sup>2</sup> The organizing principles and legal standards relied upon in this introduction are those of international human rights law. The relevant sources of international human rights obligation are customary international law, jus cogens or obligations erga omnes,<sup>3</sup> general international law,<sup>4</sup> and the treaties that comprise the international human rights treaty framework. At the heart of the latter is the "international bill of rights," which is the foundation of the modern international human rights law, comprising the Universal Declaration on Human Rights (1947)<sup>5</sup> and two covenants: the ICCPR and the ICESCR (1966). In addition to these instruments, there are seven core international treaties, which cover racism, discrimination against women, torture, the rights of the child, the rights of migrant workers and their families, the rights of persons with disabilities, and enforced disappearances (not yet enforced). Each treaty establishes a committee of experts to monitor the implementation of treaty provisions by state parties. Some of these treaties are supplemented by optional address additional concerns or provide a means for individuals to send

Chapter 2. Human Rights and Development: "Toward Mutual Reinforcement" 82 of

Settings

**Online Search** 

Downloads

**Download** 

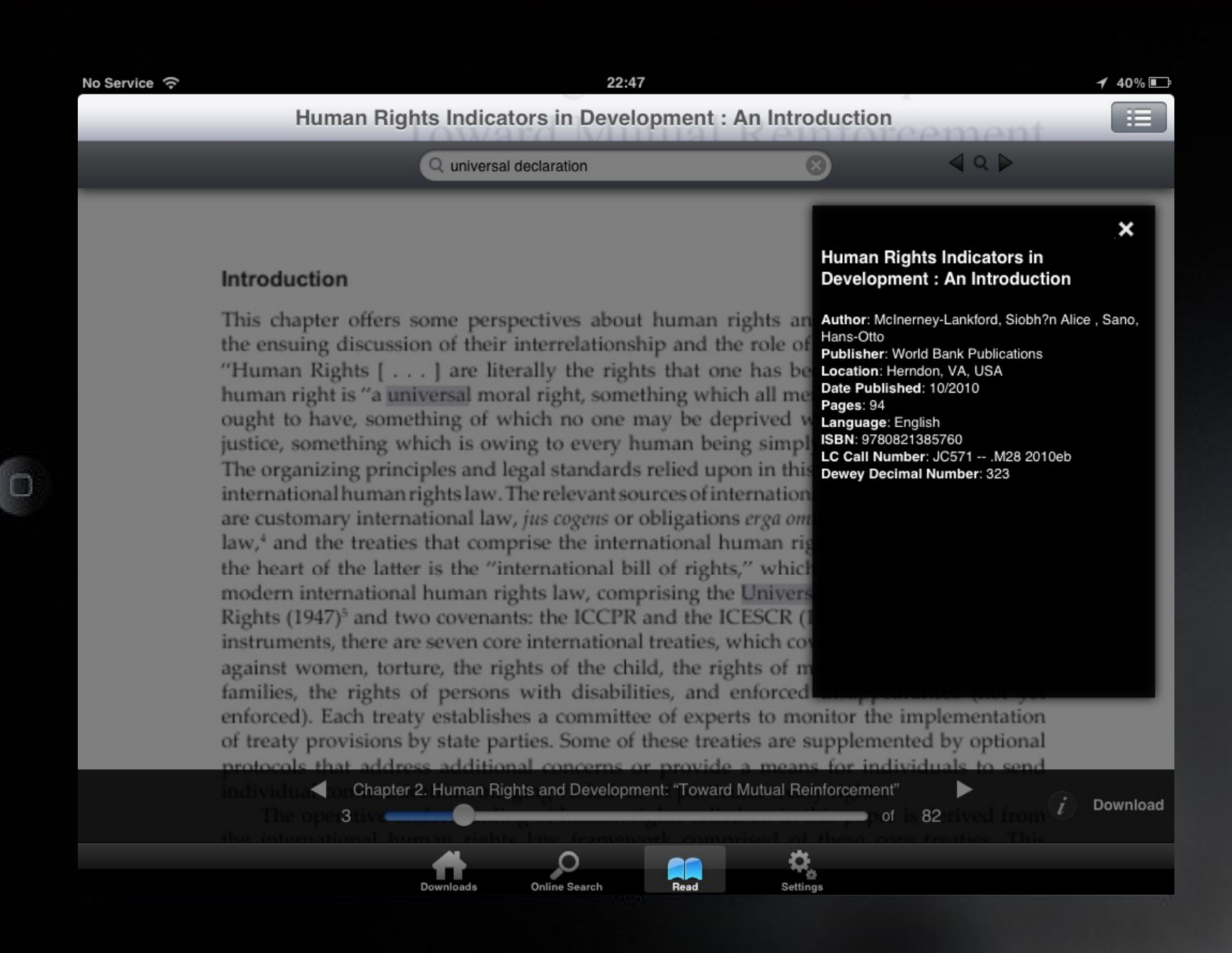

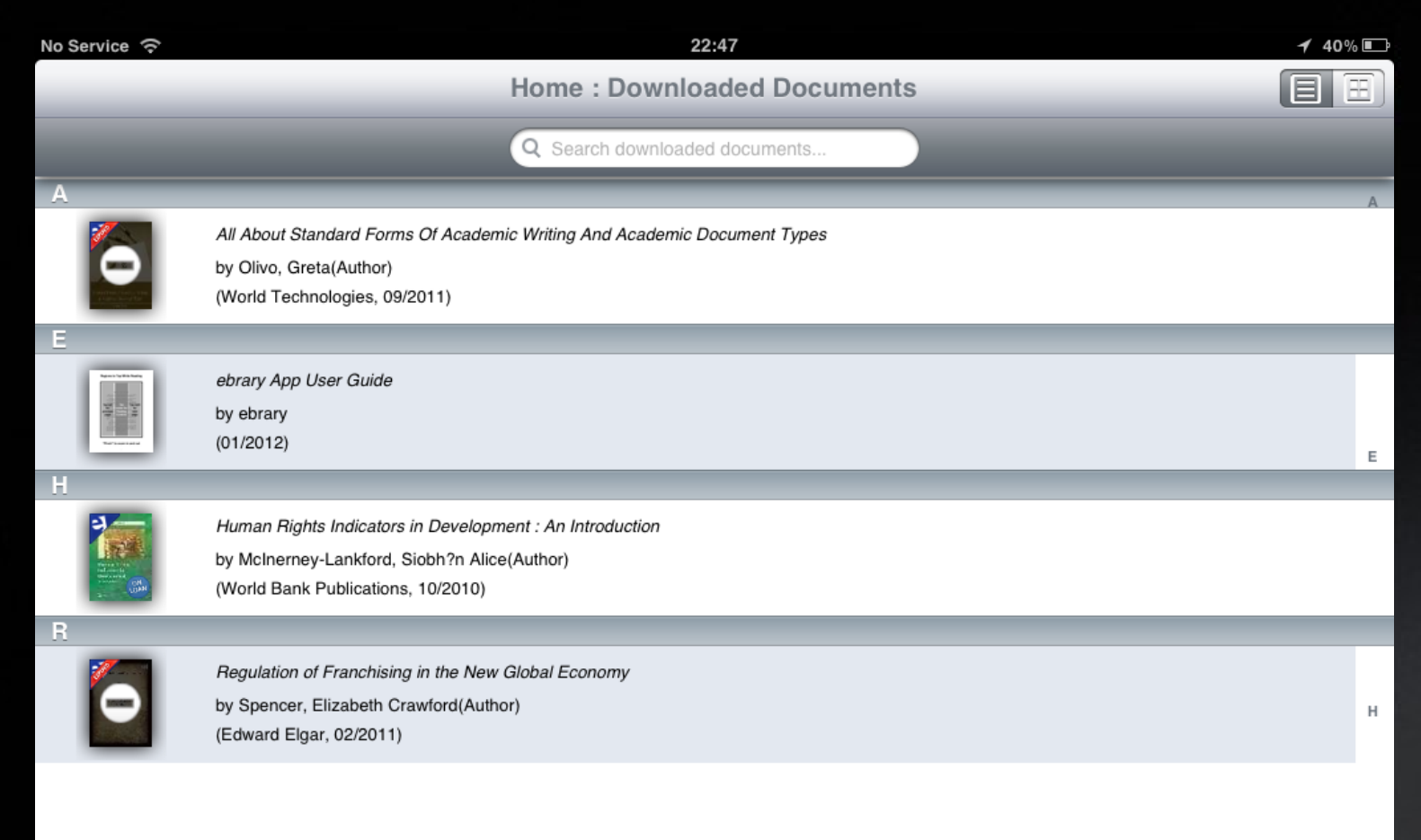

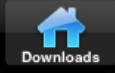

 $\sigma$ 

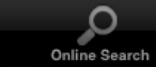

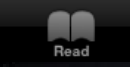

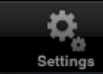

 $\sf R$ 

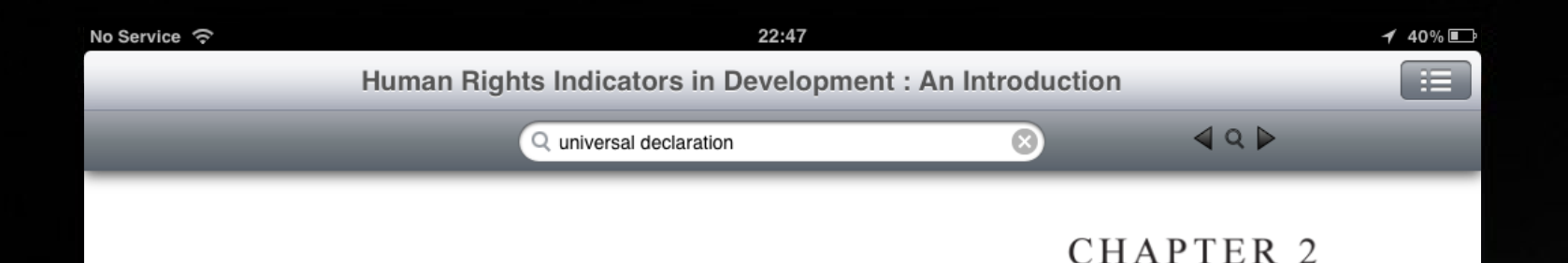

# Human Rights and Development: **Toward Mutual Reinforcement**

### Introduction

This chapter offers some perspectives about human rights and development to frame the ensuing discussion of their interrelationship and the role of human rights indicators. "Human Rights  $[ \dots ]$  are literally the rights that one has because one is human." A human right is "a universal moral right, something which all men everywhere, at all times ought to have, something of which no one may be deprived without a grave affront to justice, something which is owing to every human being simply because he is human."<sup>2</sup> The organizing principles and legal standards relied upon in this introduction are those of

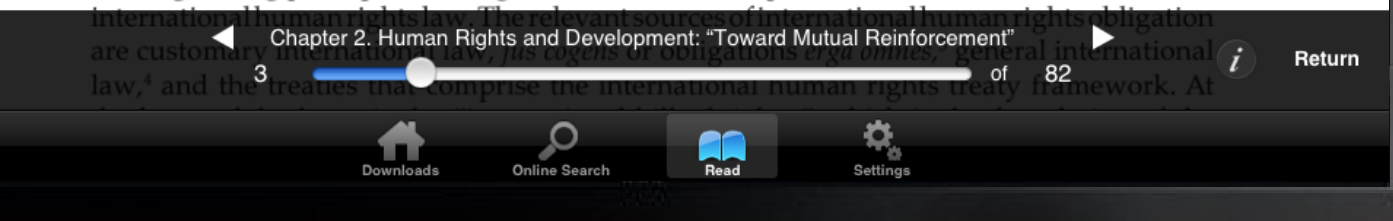

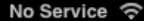

**Settings** 

## **Accounts**

## **Data Limits**

## About

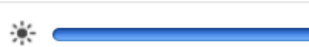

## $\Box$

**Downloads** 

— ○ 米

## 22:48

### $40\%$

# **Accounts**

## ebrary Account

## andreagoncalves

### ........

## **Sign Out**

## Adobe ID

# aandreafg@gmail.com **Deauthorize** Institution ebrary Demo Site

# Read

 $\sum_{\text{Setting}}$ 

........

O

Online Search

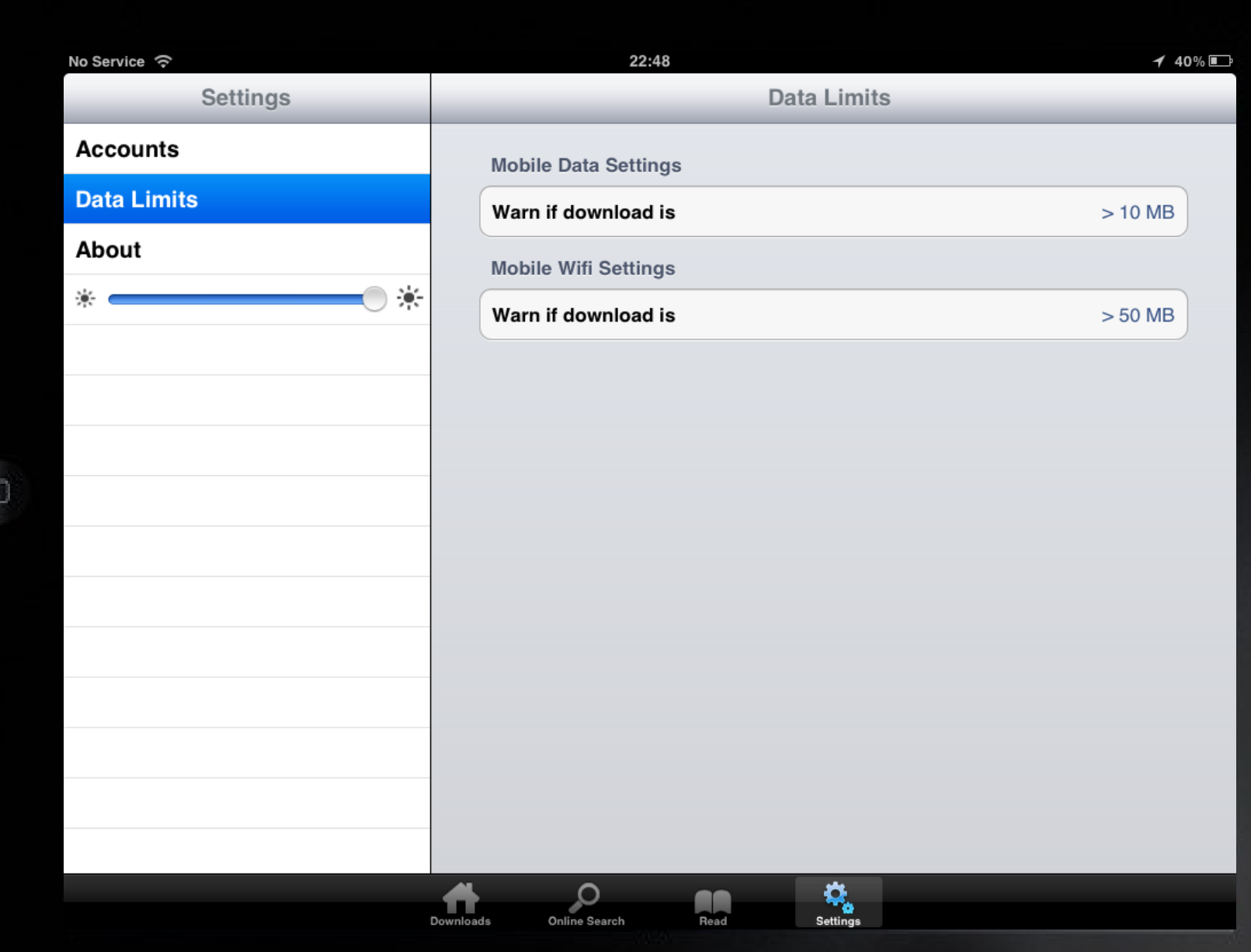

Ĥ

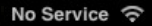

 $\Box$ 

22:03

 $45\%$ 

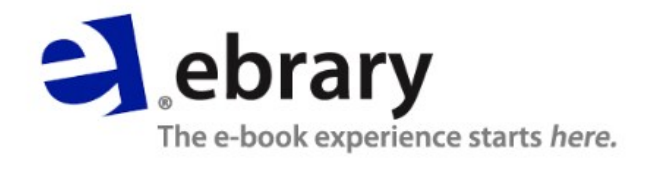

Please sign in with your ebrary account.

username

password

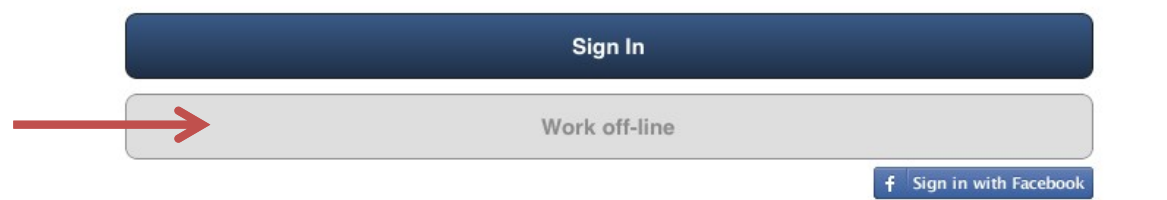

**ebrary App no iTunes: <http://itunes.apple.com/>**

**Suporte Técnico ebrary: <http://support.ebrary.com/category/english/mobileapp>**

**Conheça todos os títulos da ebrary: [http://site.ebrary.com/lib/alltitles/](http://site.ebrary.com/lib/titlepreview/)**

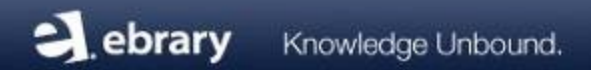

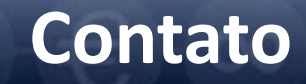

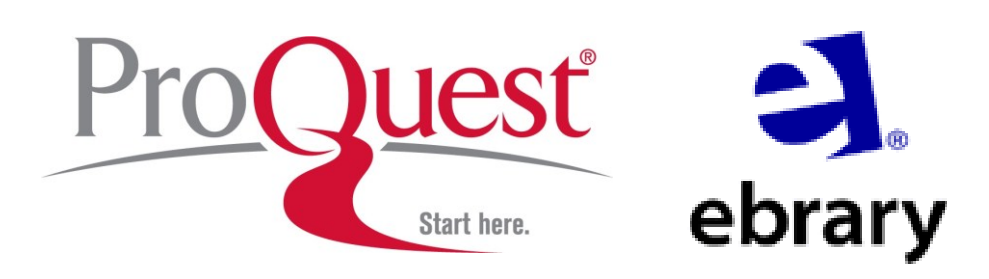

## **Andréa Gonçalves**

Gerente de Relacionamento ProQuest / ebrary

[andrea.goncalves@proquest.com](mailto:elson.freire@latin.proquest.com)